#### OS Security Malware (Part 2) & Intrusion Detection and Prevention

Radboud University Nijmegen, The Netherlands

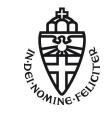

Winter 2015/2016

- Different categories of malware:
  - Virus (self-reproducing, needs host program)
  - Worm (spreading routine, no host program)
  - Trojan (no spreading routine, usually comes with useful masquerading functionality)

- Different categories of malware:
  - Virus (self-reproducing, needs host program)
  - Worm (spreading routine, no host program)
  - Trojan (no spreading routine, usually comes with useful masquerading functionality)
- Rootkits are used to hide the results of an attack
- Particularly dangerous: kernel-space rootkits

- Different categories of malware:
  - Virus (self-reproducing, needs host program)
  - Worm (spreading routine, no host program)
  - Trojan (no spreading routine, usually comes with useful masquerading functionality)
- Rootkits are used to hide the results of an attack
- Particularly dangerous: kernel-space rootkits
- Even worse: bootkits infect the MBR; hardware/firmware malware

- Different categories of malware:
  - Virus (self-reproducing, needs host program)
  - Worm (spreading routine, no host program)
  - Trojan (no spreading routine, usually comes with useful masquerading functionality)
- Rootkits are used to hide the results of an attack
- Particularly dangerous: kernel-space rootkits
- Even worse: bootkits infect the MBR; hardware/firmware malware
- Malware detection either signature- or behavior-based (or a combination of both)
- Code polymorphism (and self-modifying code) to counter signature-based AV

- Different categories of malware:
  - Virus (self-reproducing, needs host program)
  - Worm (spreading routine, no host program)
  - Trojan (no spreading routine, usually comes with useful masquerading functionality)
- Rootkits are used to hide the results of an attack
- Particularly dangerous: kernel-space rootkits
- Even worse: bootkits infect the MBR; hardware/firmware malware
- Malware detection either signature- or behavior-based (or a combination of both)
- Code polymorphism (and self-modifying code) to counter signature-based AV
- AV can hurt security: larger attack surface, false positives, user perception of security

Led by an increase in number of smartphones used

- Led by an increase in number of smartphones used
- Larger attack surface for malware authors; easy-to-deploy attacks; many forms of attack vectors

- Led by an increase in number of smartphones used
- Larger attack surface for malware authors; easy-to-deploy attacks; many forms of attack vectors
- Motivation: 'low risk, high reward'

- Led by an increase in number of smartphones used
- Larger attack surface for malware authors; easy-to-deploy attacks; many forms of attack vectors
- Motivation: 'low risk, high reward'
  - Various app markets: official (e.g. Google Play) and non-official (e.g. Pandaapp)
  - Decentralized: anyone can become an app developer; no proper vetting of new apps

- Back in 2004, a group known as 29A released Cabir a malware (worm) for Symbian
  - Propagate via Bluetooth
  - Bluetooth was the most used technology to transfer information between 2 devices at the time

- Back in 2004, a group known as 29A released Cabir a malware (worm) for Symbian
  - Propagate via Bluetooth
  - Bluetooth was the most used technology to transfer information between 2 devices at the time
  - Countermeasure: simply turn Bluetooth off or switch it to the "invisible" mode

- Back in 2004, a group known as 29A released Cabir a malware (worm) for Symbian
  - Propagate via Bluetooth
  - Bluetooth was the most used technology to transfer information between 2 devices at the time
  - Countermeasure: simply turn Bluetooth off or switch it to the "invisible" mode

▶ Trojan, Qdial, targeting Symbian users, was released in same year

Malware sent text messages to premium rate services, for which the handset owner would be charged, thus making an income for the malware author.

- Back in 2004, a group known as 29A released Cabir a malware (worm) for Symbian
  - Propagate via Bluetooth
  - Bluetooth was the most used technology to transfer information between 2 devices at the time
  - Countermeasure: simply turn Bluetooth off or switch it to the "invisible" mode

▶ Trojan, Qdial, targeting Symbian users, was released in same year

- Malware sent text messages to premium rate services, for which the handset owner would be charged, thus making an income for the malware author.
- In 2005, a variant of Cabir was released Pbstealer
  - It copied all the information from an infected device's address book and attempted to transmit it to any Bluetooth-enabled device within range.

- Back in 2004, a group known as 29A released Cabir a malware (worm) for Symbian
  - Propagate via Bluetooth
  - Bluetooth was the most used technology to transfer information between 2 devices at the time
  - Countermeasure: simply turn Bluetooth off or switch it to the "invisible" mode

▶ Trojan, Qdial, targeting Symbian users, was released in same year

- Malware sent text messages to premium rate services, for which the handset owner would be charged, thus making an income for the malware author.
- In 2005, a variant of Cabir was released Pbstealer
  - It copied all the information from an infected device's address book and attempted to transmit it to any Bluetooth-enabled device within range.
  - Malware included the string: ".:: Good artist copy, Great artist steal :.."

> All major smartphone platforms have been infected

- All major smartphone platforms have been infected
  - iOS: WireLurker (2014), can install malicious third-party applications to an iOS device through an infected Mac via a USB connection

- All major smartphone platforms have been infected
  - iOS: WireLurker (2014), can install malicious third-party applications to an iOS device through an infected Mac via a USB connection
  - Windows Phone: Proof-of-concept for Windows Phone 8 presented at MalCon 2013; FinSpy Mobile spyware (2013)

All major smartphone platforms have been infected

- iOS: WireLurker (2014), can install malicious third-party applications to an iOS device through an infected Mac via a USB connection
- Windows Phone: Proof-of-concept for Windows Phone 8 presented at MalCon 2013; FinSpy Mobile spyware (2013)
- Blackberry: Trojans use a technique referred to as 'BackStab'; steal unencrypted backups of phones from computers; does not require higher-level privileges or root access to the phone or computer

All major smartphone platforms have been infected

- iOS: WireLurker (2014), can install malicious third-party applications to an iOS device through an infected Mac via a USB connection
- Windows Phone: Proof-of-concept for Windows Phone 8 presented at MalCon 2013; FinSpy Mobile spyware (2013)
- Blackberry: Trojans use a technique referred to as 'BackStab'; steal unencrypted backups of phones from computers; does not require higher-level privileges or root access to the phone or computer
- Android OS most infected platform to date

- First proof-of-concept malware released in 2008.
  - Causes the phone to accept all incoming calls
  - Turns off the radio, preventing outgoing/incoming calls
  - Causes the phone to end all calls
  - Gathers sensitive information and sends it to the attacker

- First proof-of-concept malware released in 2008.
  - Causes the phone to accept all incoming calls
  - Turns off the radio, preventing outgoing/incoming calls
  - Causes the phone to end all calls
  - Gathers sensitive information and sends it to the attacker
- Mobile Spy spyware, 2009
  - Monitored infected device via web browser, phone calls, text messages, photos, videos, GPS locations

- First proof-of-concept malware released in 2008.
  - Causes the phone to accept all incoming calls
  - Turns off the radio, preventing outgoing/incoming calls
  - Causes the phone to end all calls
  - Gathers sensitive information and sends it to the attacker
- Mobile Spy spyware, 2009
  - Monitored infected device via web browser, phone calls, text messages, photos, videos, GPS locations
  - Ran in 'stealth mode', no visible icon

- First proof-of-concept malware released in 2008.
  - Causes the phone to accept all incoming calls
  - Turns off the radio, preventing outgoing/incoming calls
  - Causes the phone to end all calls
  - Gathers sensitive information and sends it to the attacker
- Mobile Spy spyware, 2009
  - Monitored infected device via web browser, phone calls, text messages, photos, videos, GPS locations
  - Ran in 'stealth mode', no visible icon
- DroidKungFu, capable of root-level access on vulnerable Android devices and evade the detection of security software by encrypting its exploits using AES.

- First proof-of-concept malware released in 2008.
  - Causes the phone to accept all incoming calls
  - Turns off the radio, preventing outgoing/incoming calls
  - Causes the phone to end all calls
  - Gathers sensitive information and sends it to the attacker
- Mobile Spy spyware, 2009
  - Monitored infected device via web browser, phone calls, text messages, photos, videos, GPS locations
  - Ran in 'stealth mode', no visible icon
- DroidKungFu, capable of root-level access on vulnerable Android devices and evade the detection of security software by encrypting its exploits using AES.
  - One of the exploits used was the RageAgainstTheCage (RATC) exploit.
  - Also known as adb setuid exhaustion attack
  - A race condition between RATC and adb-server

- First proof-of-concept malware released in 2008.
  - Causes the phone to accept all incoming calls
  - Turns off the radio, preventing outgoing/incoming calls
  - Causes the phone to end all calls
  - Gathers sensitive information and sends it to the attacker
- Mobile Spy spyware, 2009
  - Monitored infected device via web browser, phone calls, text messages, photos, videos, GPS locations
  - Ran in 'stealth mode', no visible icon
- DroidKungFu, capable of root-level access on vulnerable Android devices and evade the detection of security software by encrypting its exploits using AES.
  - One of the exploits used was the RageAgainstTheCage (RATC) exploit.
  - Also known as adb setuid exhaustion attack
  - A race condition between RATC and adb-server
  - See https://thesnkchrmr.wordpress.com/2011/03/24/ rageagainstthecage/ for more details about the exploit and its source code

#### One of the first Android rootkit was presented at DEF CON 18 (2010)

- One of the first Android rootkit was presented at DEF CON 18 (2010)
- Rootkit was used to track location of smartphone's owner, read SMS and redirect calls

- One of the first Android rootkit was presented at DEF CON 18 (2010)
- Rootkit was used to track location of smartphone's owner, read SMS and redirect calls
- A demo of a clickjacking rootkit targeting Android 4.0, https://www.youtube.com/watch?v=RxpMPrqnxC0

- One of the first Android rootkit was presented at DEF CON 18 (2010)
- Rootkit was used to track location of smartphone's owner, read SMS and redirect calls
- A demo of a clickjacking rootkit targeting Android 4.0, https://www.youtube.com/watch?v=RxpMPrqnxC0
- Bootkit, Android.Oldboot (2014) has the capability of reinstalling itself even after all of its working components have been deleted.
  Primary targets were rooted Android devices.

# Bitcoin Mining malware

In 2014, several malicious apps found on Google Play store were used in a large-scale crypto currency mining operation

# Bitcoin Mining malware

- In 2014, several malicious apps found on Google Play store were used in a large-scale crypto currency mining operation
- Contained a hidden crypto miner that stealthily exploit users' device for computational resources

# Bitcoin Mining malware

- In 2014, several malicious apps found on Google Play store were used in a large-scale crypto currency mining operation
- Contained a hidden crypto miner that stealthily exploit users' device for computational resources
- Malware was deployed through Wallpaper apps, with more than 500 downloads

# Tools to analyze Android Malware

 Mobile Malware can be analyzed in 2 ways: statically and dynamically

- Mobile Malware can be analyzed in 2 ways: statically and dynamically
- Static Analysis: Analyze suspicious app through reverse-engineering

- Mobile Malware can be analyzed in 2 ways: statically and dynamically
- ► Static Analysis: Analyze suspicious app through reverse-engineering
- Dynamic Analysis: Execute the suspicious app in a controlled environment and monitor its behaviors

- Mobile Malware can be analyzed in 2 ways: statically and dynamically
- ► Static Analysis: Analyze suspicious app through reverse-engineering
- Dynamic Analysis: Execute the suspicious app in a controlled environment and monitor its behaviors
- ► Tools: IDA Pro, JD-Gui, Dex2Jar, Android SDK

- Mobile Malware can be analyzed in 2 ways: statically and dynamically
- ► Static Analysis: Analyze suspicious app through reverse-engineering
- Dynamic Analysis: Execute the suspicious app in a controlled environment and monitor its behaviors
- ► Tools: IDA Pro, JD-Gui, Dex2Jar, Android SDK
- Countermeasures against Android malware:

- Mobile Malware can be analyzed in 2 ways: statically and dynamically
- Static Analysis: Analyze suspicious app through reverse-engineering
- Dynamic Analysis: Execute the suspicious app in a controlled environment and monitor its behaviors
- ► Tools: IDA Pro, JD-Gui, Dex2Jar, Android SDK
- Countermeasures against Android malware:
  - There is no single solution!
  - Download apps from official markets only
  - Read permissions carefully before downloading and installing an app

► Two kinds of intrusion detection systems (IDS):

- Network-based IDS (NIDS)
- Host-based IDS (HIDS)

Two kinds of intrusion detection systems (IDS):

- Network-based IDS (NIDS)
- Host-based IDS (HIDS)
  - Special kind of HIDS: antivirus software (AV)
  - AV is typically more generally anti-malware software (aka virus scanners, malware scanners)

Two kinds of intrusion detection systems (IDS):

- Network-based IDS (NIDS)
- Host-based IDS (HIDS)
  - Special kind of HIDS: antivirus software (AV)
  - AV is typically more generally anti-malware software (aka virus scanners, malware scanners)
- Some systems have additional capabilities to prevent intrusion
- ▶ Those systems are called intrusion prevention systems (IPS), again:
  - Network-based IPS (NIPS)
  - Host-based IPS (HIPS)

Two kinds of intrusion detection systems (IDS):

- Network-based IDS (NIDS)
- Host-based IDS (HIDS)
  - Special kind of HIDS: antivirus software (AV)
  - AV is typically more generally anti-malware software (aka virus scanners, malware scanners)
- Some systems have additional capabilities to prevent intrusion
- ▶ Those systems are called intrusion prevention systems (IPS), again:
  - Network-based IPS (NIPS)
  - Host-based IPS (HIPS)
- ▶ IDS/IPS tool: SNORT (more on this later)

Network-based intrusion detection system

- Network-based intrusion detection system
- ► NIDS monitors traffic on its network segment as a data source
- This is achieved by placing the network interface in promiscuous mode to capture all traffic that crosses its network segment

- Network-based intrusion detection system
- ► NIDS monitors traffic on its network segment as a data source
- This is achieved by placing the network interface in promiscuous mode to capture all traffic that crosses its network segment
- Packets matching these 3 types of signatures are considered of interest:

- Network-based intrusion detection system
- ► NIDS monitors traffic on its network segment as a data source
- This is achieved by placing the network interface in promiscuous mode to capture all traffic that crosses its network segment
- Packets matching these 3 types of signatures are considered of interest:
  - String signatures
  - Port signatures
  - Header condition signatures

- Network-based intrusion detection system
- ► NIDS monitors traffic on its network segment as a data source
- This is achieved by placing the network interface in promiscuous mode to capture all traffic that crosses its network segment
- Packets matching these 3 types of signatures are considered of interest:
  - String signatures
  - Port signatures
  - Header condition signatures
- String signatures look for a text string that indicates a possible attack. For example: "cat "+ +" > /.rhosts" might cause a UNIX system to become extremely vulnerable to network attack

- Network-based intrusion detection system
- ► NIDS monitors traffic on its network segment as a data source
- This is achieved by placing the network interface in promiscuous mode to capture all traffic that crosses its network segment
- Packets matching these 3 types of signatures are considered of interest:
  - String signatures
  - Port signatures
  - Header condition signatures
- String signatures look for a text string that indicates a possible attack. For example: "cat "+ +" > /.rhosts" might cause a UNIX system to become extremely vulnerable to network attack
- Port signatures monitor connection attempts to well-known, frequently attacked ports. Examples of these ports include telnet (TCP port 23), FTP (TCP port 21/20), SUNRPC (TCP/UDP port 111), and IMAP (TCP port 143)

- Network-based intrusion detection system
- ► NIDS monitors traffic on its network segment as a data source
- This is achieved by placing the network interface in promiscuous mode to capture all traffic that crosses its network segment
- Packets matching these 3 types of signatures are considered of interest:
  - String signatures
  - Port signatures
  - Header condition signatures
- String signatures look for a text string that indicates a possible attack. For example: "cat "+ +" > /.rhosts" might cause a UNIX system to become extremely vulnerable to network attack
- Port signatures monitor connection attempts to well-known, frequently attacked ports. Examples of these ports include telnet (TCP port 23), FTP (TCP port 21/20), SUNRPC (TCP/UDP port 111), and IMAP (TCP port 143)
- Header signatures watch for suspicious combinations in packet headers. For example: a TCP packet with both the SYN and FIN flags set, signifying that the requester wishes to start and stop a connection at the same time. OS Security - Malware (Part 2) & Intrusion Detection and Prevention

- Host-based intrusion detection system
- HIDS goes beyond malware scanning (although there may be some overlap)
- Typically register certain resources with the IDS, those resources are monitored
- Examples of resources: system files, Windows registry entries, network ports

- Host-based intrusion detection system
- HIDS goes beyond malware scanning (although there may be some overlap)
- Typically register certain resources with the IDS, those resources are monitored
- Examples of resources: system files, Windows registry entries, network ports
- ► Idea: remember state of resource, detect modifications
- Typically store hash values of resources
- Crucial to protect the table of hashes!

- Host-based intrusion detection system
- HIDS goes beyond malware scanning (although there may be some overlap)
- Typically register certain resources with the IDS, those resources are monitored
- Examples of resources: system files, Windows registry entries, network ports
- ► Idea: remember state of resource, detect modifications
- Typically store hash values of resources
- Crucial to protect the table of hashes!
- Additionally, analyze log files (e.g., /var/log/syslog)
- ► For log-file analysis, two possibilities:
  - Signature-based intrusion detection
  - Behavior-based intrusion detection

- Host-based intrusion detection system
- HIDS goes beyond malware scanning (although there may be some overlap)
- Typically register certain resources with the IDS, those resources are monitored
- Examples of resources: system files, Windows registry entries, network ports
- ► Idea: remember state of resource, detect modifications
- Typically store hash values of resources
- Crucial to protect the table of hashes!
- Additionally, analyze log files (e.g., /var/log/syslog)
- ► For log-file analysis, two possibilities:
  - Signature-based intrusion detection
  - Behavior-based intrusion detection
- Problem of signature-based IDS: same as with AV

- Host-based intrusion detection system
- HIDS goes beyond malware scanning (although there may be some overlap)
- Typically register certain resources with the IDS, those resources are monitored
- Examples of resources: system files, Windows registry entries, network ports
- Idea: remember state of resource, detect modifications
- Typically store hash values of resources
- Crucial to protect the table of hashes!
- Additionally, analyze log files (e.g., /var/log/syslog)
- ► For log-file analysis, two possibilities:
  - Signature-based intrusion detection
  - Behavior-based intrusion detection
- Problem of signature-based IDS: same as with AV
- Problem of behavior-based IDS: hard to obtain good detection rate at low false-positive rate in highly dynamic systems

- Network-based intrusion prevention system
- NIPS is a system that monitors a network as well as protect the confidentiality, integrity and availability of network.

- Network-based intrusion prevention system
- NIPS is a system that monitors a network as well as protect the confidentiality, integrity and availability of network.
- NIPS utilizes one of the 3 detection methods:

- Network-based intrusion prevention system
- NIPS is a system that monitors a network as well as protect the confidentiality, integrity and availability of network.
- NIPS utilizes one of the 3 detection methods:
  - Signature-based detection: Signatures are attack patterns predetermined and pre-configured. This detection method monitors the network traffic and compares it with the pre-configured signatures so as to find a match.

- Network-based intrusion prevention system
- NIPS is a system that monitors a network as well as protect the confidentiality, integrity and availability of network.
- NIPS utilizes one of the 3 detection methods:
  - Signature-based detection: Signatures are attack patterns predetermined and pre-configured. This detection method monitors the network traffic and compares it with the pre-configured signatures so as to find a match.
  - Anomaly-based detection: This method of detection creates a baseline on average network conditions. Once a baseline has been created, the system intermittently samples network traffic on the basis of statistical analysis and compares the sample to the created baseline.

- Network-based intrusion prevention system
- NIPS is a system that monitors a network as well as protect the confidentiality, integrity and availability of network.
- NIPS utilizes one of the 3 detection methods:
  - Signature-based detection: Signatures are attack patterns predetermined and pre-configured. This detection method monitors the network traffic and compares it with the pre-configured signatures so as to find a match.
  - Anomaly-based detection: This method of detection creates a baseline on average network conditions. Once a baseline has been created, the system intermittently samples network traffic on the basis of statistical analysis and compares the sample to the created baseline.
  - Protocol state analysis detection: This type of detection method identifies deviations of protocol states by comparing observed events with predefined profiles

- Can be used for IDS, IPS
- ► Free and open source

- ► Can be used for IDS, IPS
- ► Free and open source
- Uses a simple rules description language to create rules
- Snort rules are divided into 2 logical sections: rule header and rule options

- ► Can be used for IDS, IPS
- ► Free and open source
- Uses a simple rules description language to create rules
- Snort rules are divided into 2 logical sections: rule header and rule options
- The rule header contains the rule's action, protocol, source and destination IP addresses and netmasks, and the source and destination ports information

- Can be used for IDS, IPS
- ► Free and open source
- Uses a simple rules description language to create rules
- Snort rules are divided into 2 logical sections: rule header and rule options
- The rule header contains the rule's action, protocol, source and destination IP addresses and netmasks, and the source and destination ports information
- The rule option section contains alert messages and information on which parts of the packet should be inspected to determine if the rule action should be taken.

- Can be used for IDS, IPS
- ► Free and open source
- Uses a simple rules description language to create rules
- Snort rules are divided into 2 logical sections: rule header and rule options
- The rule header contains the rule's action, protocol, source and destination IP addresses and netmasks, and the source and destination ports information
- The rule option section contains alert messages and information on which parts of the packet should be inspected to determine if the rule action should be taken.
- actionproto src\_ip src\_port direction dst\_ip dst\_port (options)

- Can be used for IDS, IPS
- ► Free and open source
- Uses a simple rules description language to create rules
- Snort rules are divided into 2 logical sections: rule header and rule options
- The rule header contains the rule's action, protocol, source and destination IP addresses and netmasks, and the source and destination ports information
- The rule option section contains alert messages and information on which parts of the packet should be inspected to determine if the rule action should be taken.
- actionproto src\_ip src\_port direction dst\_ip dst\_port (options)
- Example: log tcp any :1024 -> 192.168.1.0/24 500:

- Can be used for IDS, IPS
- ► Free and open source
- Uses a simple rules description language to create rules
- Snort rules are divided into 2 logical sections: rule header and rule options
- The rule header contains the rule's action, protocol, source and destination IP addresses and netmasks, and the source and destination ports information
- The rule option section contains alert messages and information on which parts of the packet should be inspected to determine if the rule action should be taken.
- actionproto src\_ip src\_port direction dst\_ip dst\_port (options)
- Example: log tcp any :1024 -> 192.168.1.0/24 500:
- Log tcp traffic from priveleged ports less than or equal to 1024 going to ports greater than or equal to 500

► Easy situation: download a file from the Internet, AV complains. ⇒ Don't run/open file, but stop download (or delete file).

- ► Easy situation: download a file from the Internet, AV complains. ⇒ Don't run/open file, but stop download (or delete file).
- Hard situation: AV complains about *old* files (or IDS reports intrusion)

- ► Easy situation: download a file from the Internet, AV complains. ⇒ Don't run/open file, but stop download (or delete file).
- Hard situation: AV complains about *old* files (or IDS reports intrusion)
- AV software typically offers to "remove the virus/worm/trojan"
- Question: Is that enough?

- ► Easy situation: download a file from the Internet, AV complains. ⇒ Don't run/open file, but stop download (or delete file).
- Hard situation: AV complains about *old* files (or IDS reports intrusion)
- AV software typically offers to "remove the virus/worm/trojan"
- Question: Is that enough?
- There is only one responsible answer: No.

- ► Easy situation: download a file from the Internet, AV complains. ⇒ Don't run/open file, but stop download (or delete file).
- Hard situation: AV complains about *old* files (or IDS reports intrusion)
- AV software typically offers to "remove the virus/worm/trojan"
- Question: Is that enough?
- There is only one responsible answer: No.
- Once a system has been compromised, you don't know what else is broken
- Only reasonable recovery from intrusion:
  - Isolate the system (to prevent further damage)
  - Analyze what was compromised and how (forensics)
  - Restore to a clean state (reinstall, restore clean data backup)